## **L'ENPAV IN TEMPO REALE** *di Marcello Ferruggia\**

 $50^\circ$ 

*Iservizi dell'area iscritti di enpav.it hanno l'obiettivo di migliorare i contatti in tempo reale con l'utente.*

*Servizi dell'area i<br>
<i>npav.it hanno l'ol*<br> *Ii migliorare i con*<br> *Propo reale con l'u*<br> *Propo reale con l'u*<br> *Propo reale con l'u*<br> *Propo reale con l'u*<br> *Proposition*<br> *Proposition* in collaboraz<br>
ppolare di Sondrio, **P**rosegue il processo d'informatizzazione dell'Enpav, che, proprio in concomitanza alla dichiarazione del MODELLO1 2008, ha realizzato un progetto, in collaborazione con la Banca Popolare di Sondrio, che consente di avere un flusso telematico in tempo reale per la generazione dei bollettini M.Av. dei contributi eccedenti per coloro che trasmettono la dichiarazione on-line. Una procedura che rappresenta una novità vera e propria considerato che, secondo quanto riferito dalla banca stessa, si tratta del primo Ente di previdenza che l'ha promossa e realizzata creando un flusso di dati comune tra l'Ente e la Banca.

Per ricevere i bollettini è necessario, accedere all'area iscritti del sito www.enpav.it, compilare il MODELLO1 ed inviarlo. I bollettini saranno automaticamente disponibili per la visualizzazione e la stampa soltanto se ci saranno, a carico del veterinario, contributi eccedenti da versare.

Nel caso in cui il contributo dovuto in eccedenza sia solo il soggettivo o l'integrativo, si riceverà un solo bollettino. I M.Av., in formato PDF consentono all'iscritto di conoscere immediatamente l'ammontare dei contributi eccedenti e possono essere utilizzati per il pagamento in banca del dovuto. Naturalmente per i possessori dell'EnpavCard si ha la possibilità di effettuare il pagamento direttamente on-line.

Per coloro che invece hanno attivato la delega Rid, se la presentazione del MODELLO1 avviene almeno dieci giorni prima della scadenza dei contributi eccedenti (2 marzo 2009 per il MODEL-LO1 2008) gli importi dei M.Av. verranno addebitati sul proprio conto corrente direttamente alla scadenza.

Attualmente i veterinari che si sono registrati, per accedere all'area iscritti, sono circa 6.000. Un discreto numero considerato che il totale di coloro che potrebbero avvalersi dei servizi on-line è di circa 30.000.

Verificare la propria posizione contributiva, calcolare l'importo del riscatto, inviare il MODELLO2, simulare la pensione di vecchiaia o la pensione

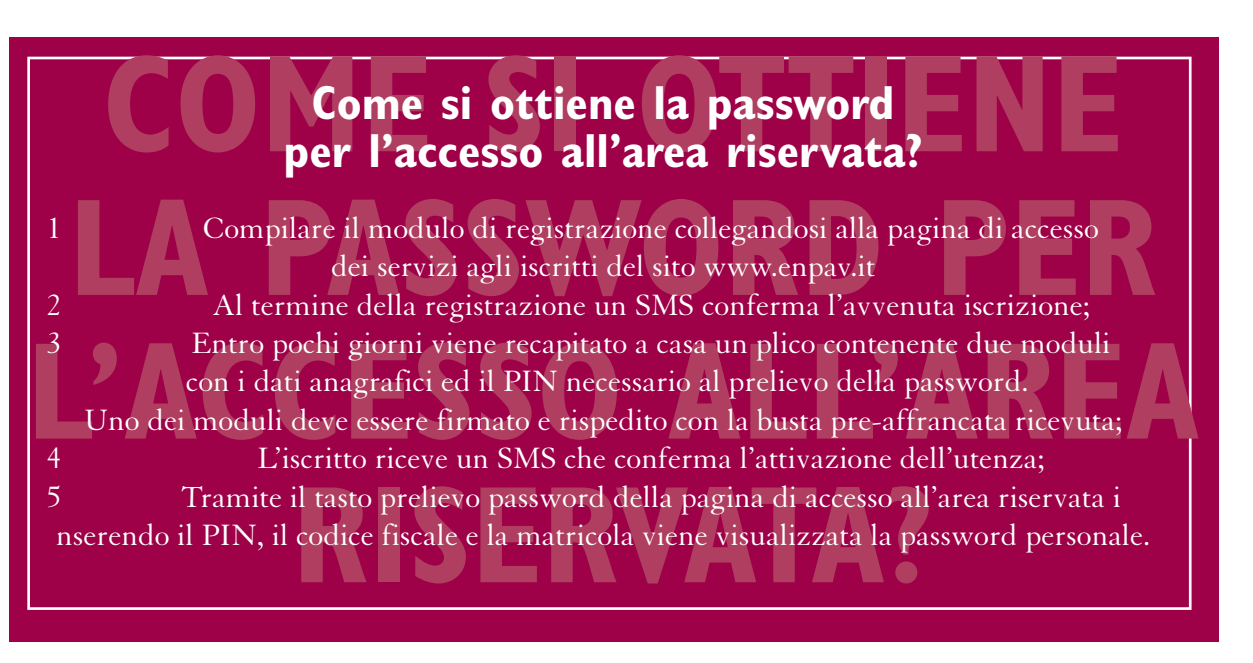

modulare sono alcuni dei servizi presenti da tempo nell'area iscritti.

Oltre alla stampa dei bollettini M.Av. dei contributi eccedenti che rappresenta il presente, l'area iscritti si arricchirà, a brevissimo tempo, di nuove funzionalità come la stampa dei CUD on-line, che non costituisce un alternativa alla spedizione postale, ma può risultare utile in caso di smarrimento o come eventuale ristampa. E' proprio attraverso questo progressivo miglioramento dei servizi che si vuole diffondere la cultura della comunicazione e trasmettere a tutti coloro che non si sono ancora registrati ad EnpavOnLine, l'importanza e i vantaggi che ciò comporta. Attraverso

la comunicazione internet si possono realizzare concreti incrementi di efficienza: risparmio dei costi, ottimizzazione del lavoro e miglior utilizzo del tempo.

Con questo non vogliamo considerare internet come sistema di comunicazione contrapposto a quelli tradizionali e dunque pensare in termini di pura sostituzione, Internet deve rappresentare un'opportunità da integrare all'interno dei processi di comunicazione tradizionali.

Solo in questo modo, attraverso un processo di apprendimento, può essere individuato un nuovo e migliore mix di comunicazione. •

*\*Dirigente dei sistemi informativi Enpav*

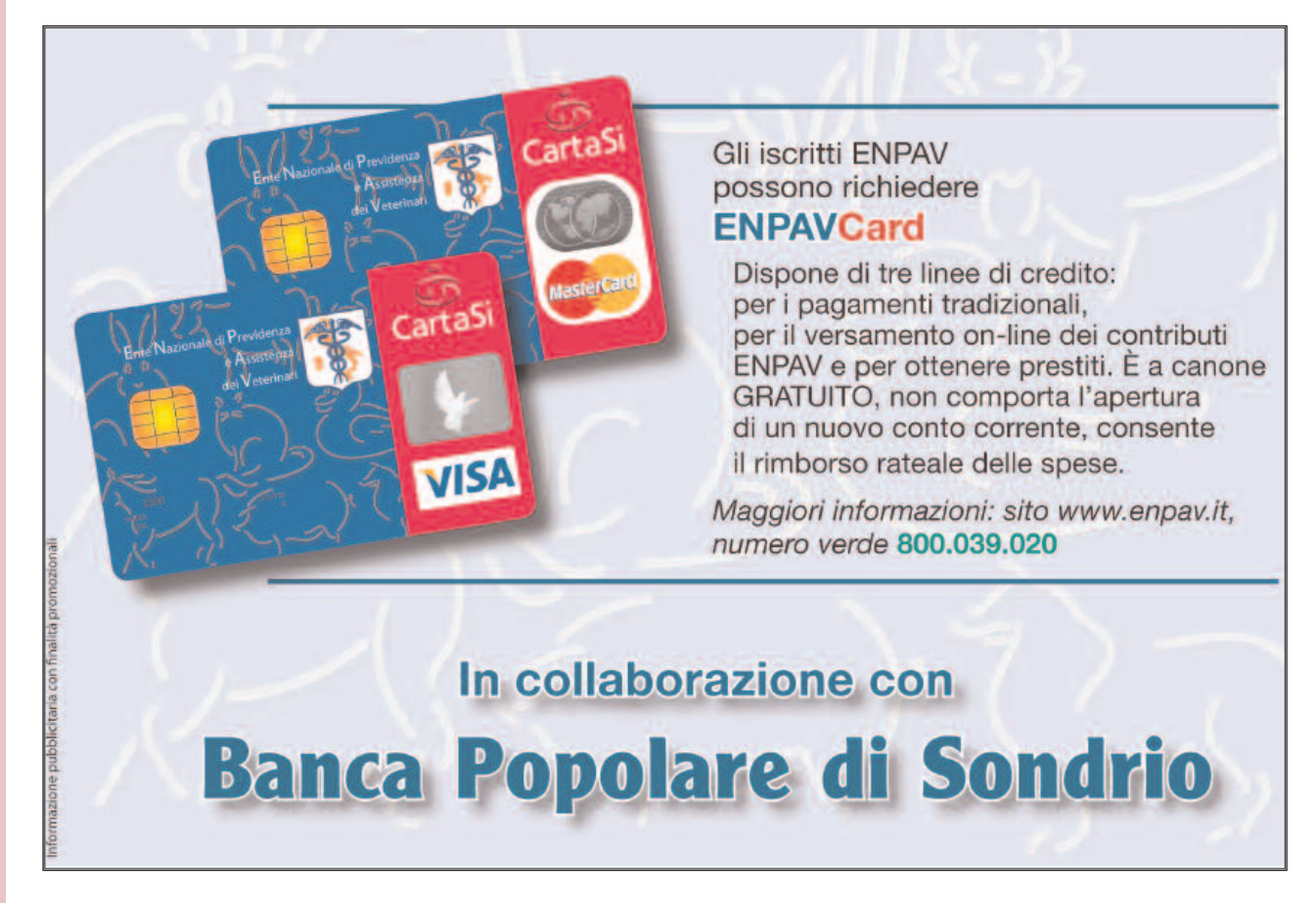